## **オンラインジャーナル一覧利用方法①**

## 大阪学院大学図書館

## **電子ジャーナル・電子ブック**を探すには

▼オンラインジャーナルリストTOP http://ax5ea7ey6r.search.serialssolutions.com/

## ▼図書館TOPページからのアクセス方法

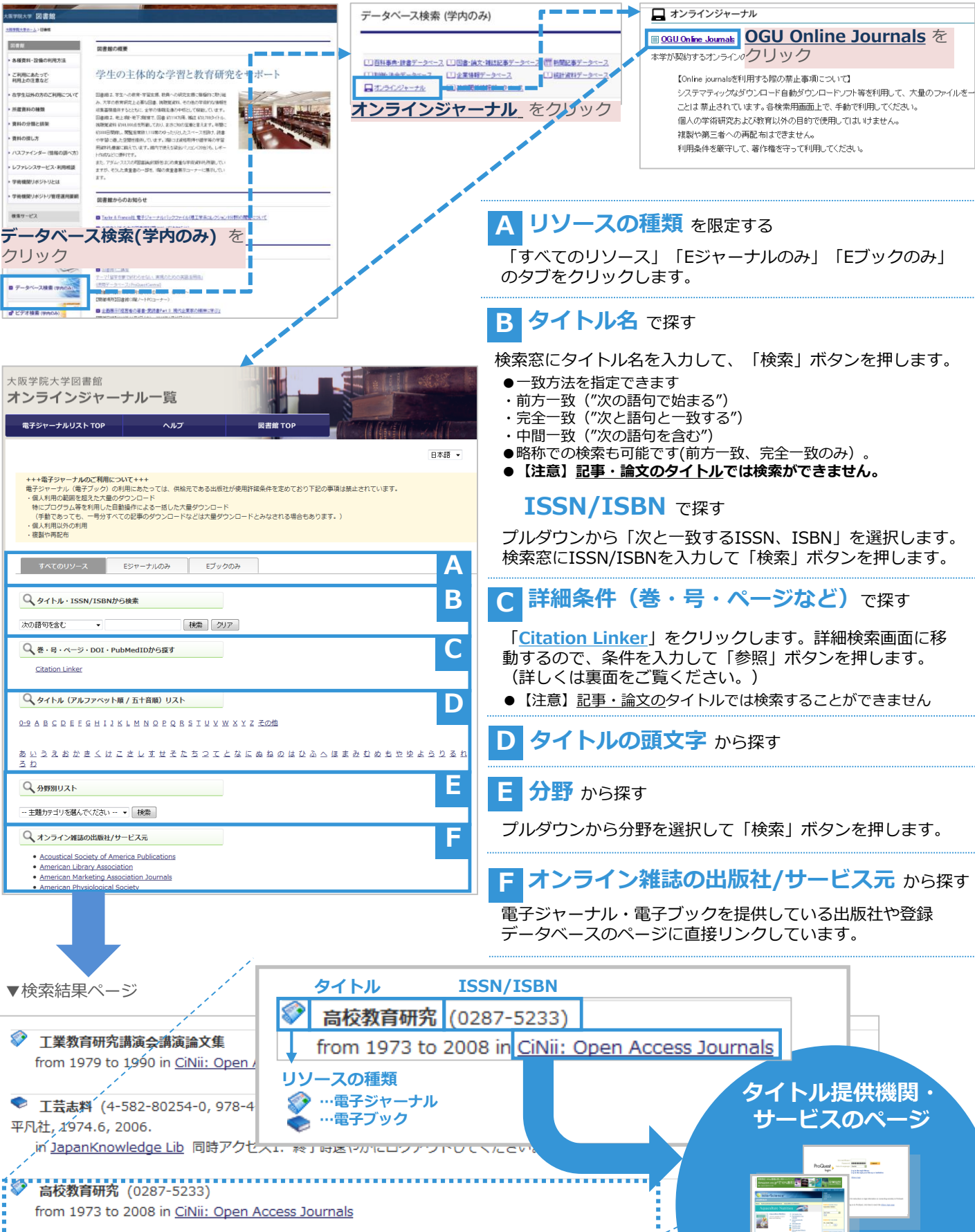

**オンラインジャーナル一覧利用方法②**

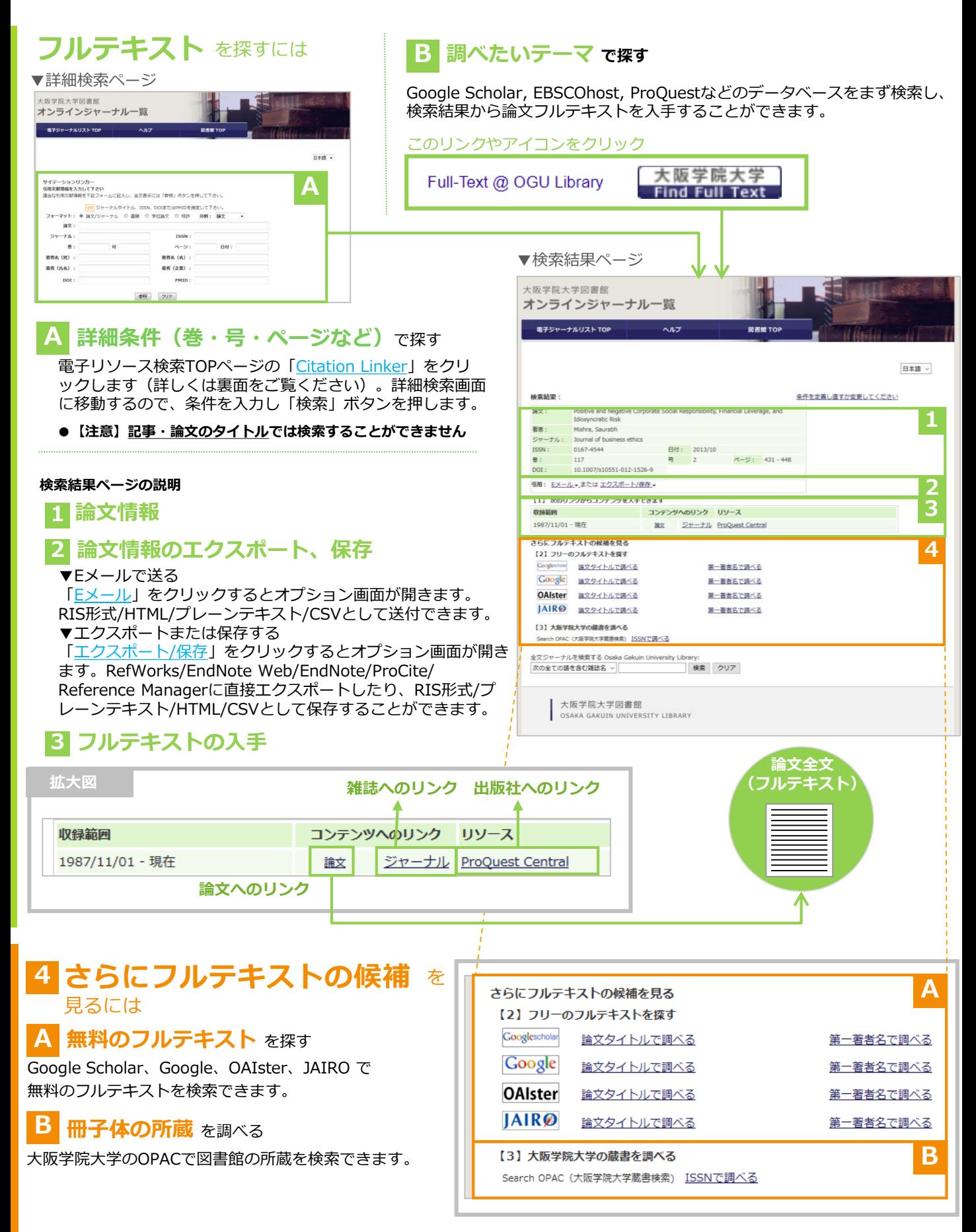